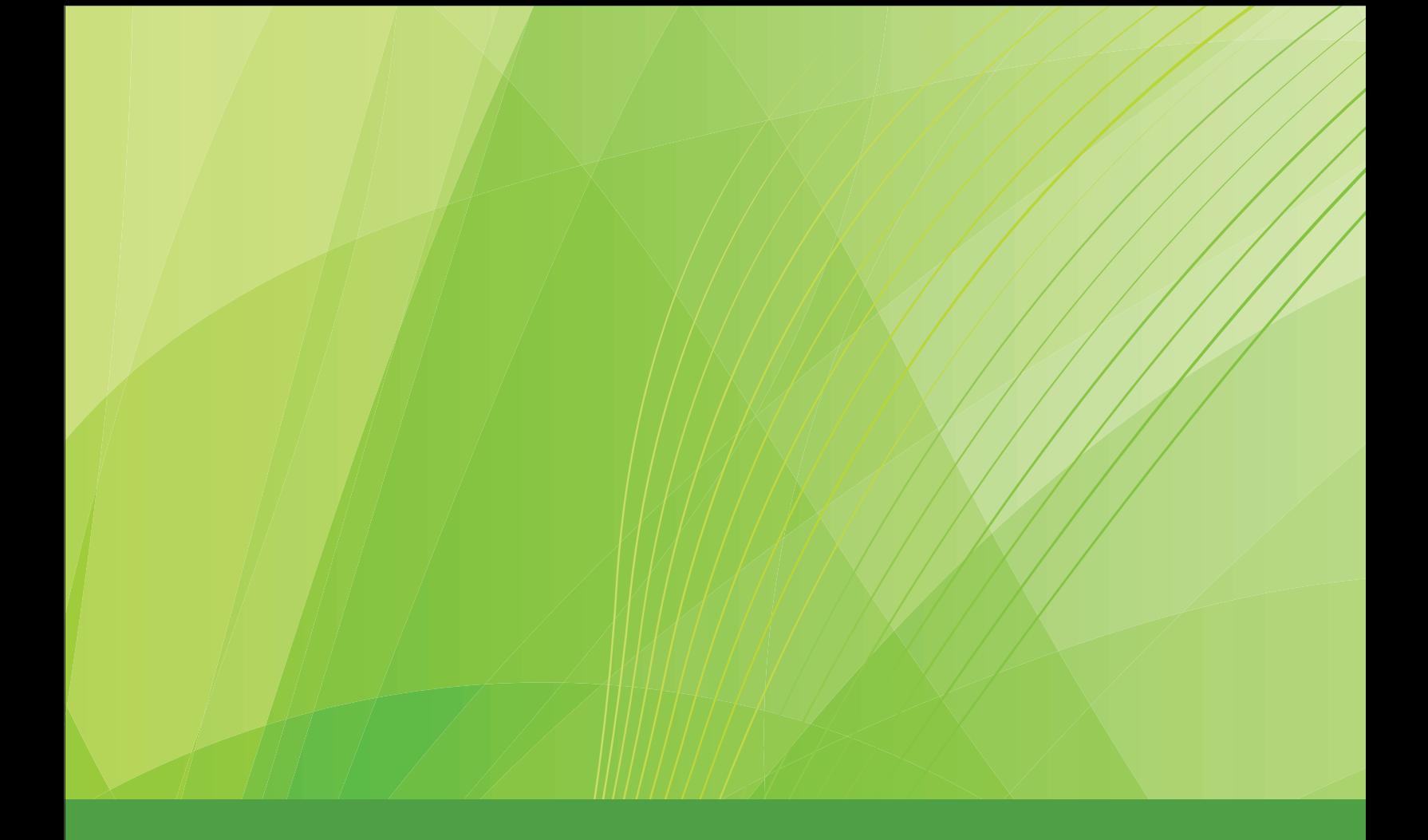

## Revista Iberoamericana de Ciencias

**ISSN 2334-2501** 

Septiembre 2014

# Revista Theroamericana de Ciencias

**ISSN 2334-2501** 

Vol.  $1$  No. 4

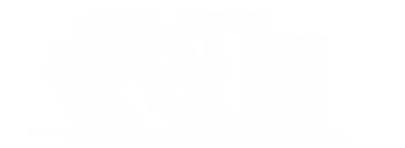

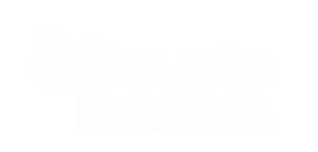

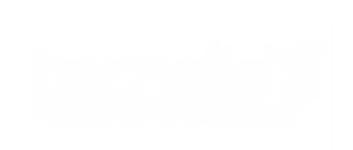

Diseño de portada: XCC

ISSN 2334-2501

Septiembre - 2014

© 2014 Revista Iberoamericana de Ciencias 1455 E Jefferson St # 244 78520 Brownsville, Texas Estados Unidos de America Teléfono: (956) 465-1575

La Revista Iberoamericana de Ciencias es una revista arbitrada de acceso libre totalmente en línea, su labor se desarrolla acorde a la Iniciativa Budapest sobre Acceso Abierto (www.budapestopenaccessinitiative.org/read).

La propiedad intelectual de los artículos permanece en los autores de los mismos, así como la responsabilidad de sus opiniones.

De acuerdo a las recomendaciones BOAI10, todo el contenido de la revista, excepto donde se especifique algo diferente, se encuentra bajo los términos de la Licencia Creative Commons "Reconocimiento-No Comercial-Igualmente compartido 2.0" Creative Commons Reconocimiento-NoComercial-Compartir Igual 3.0 Unported (http://creativecommons.org/licenses/by-nc-sa/3.0/).

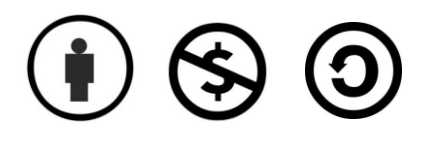

#### Sociedad y Gobierno

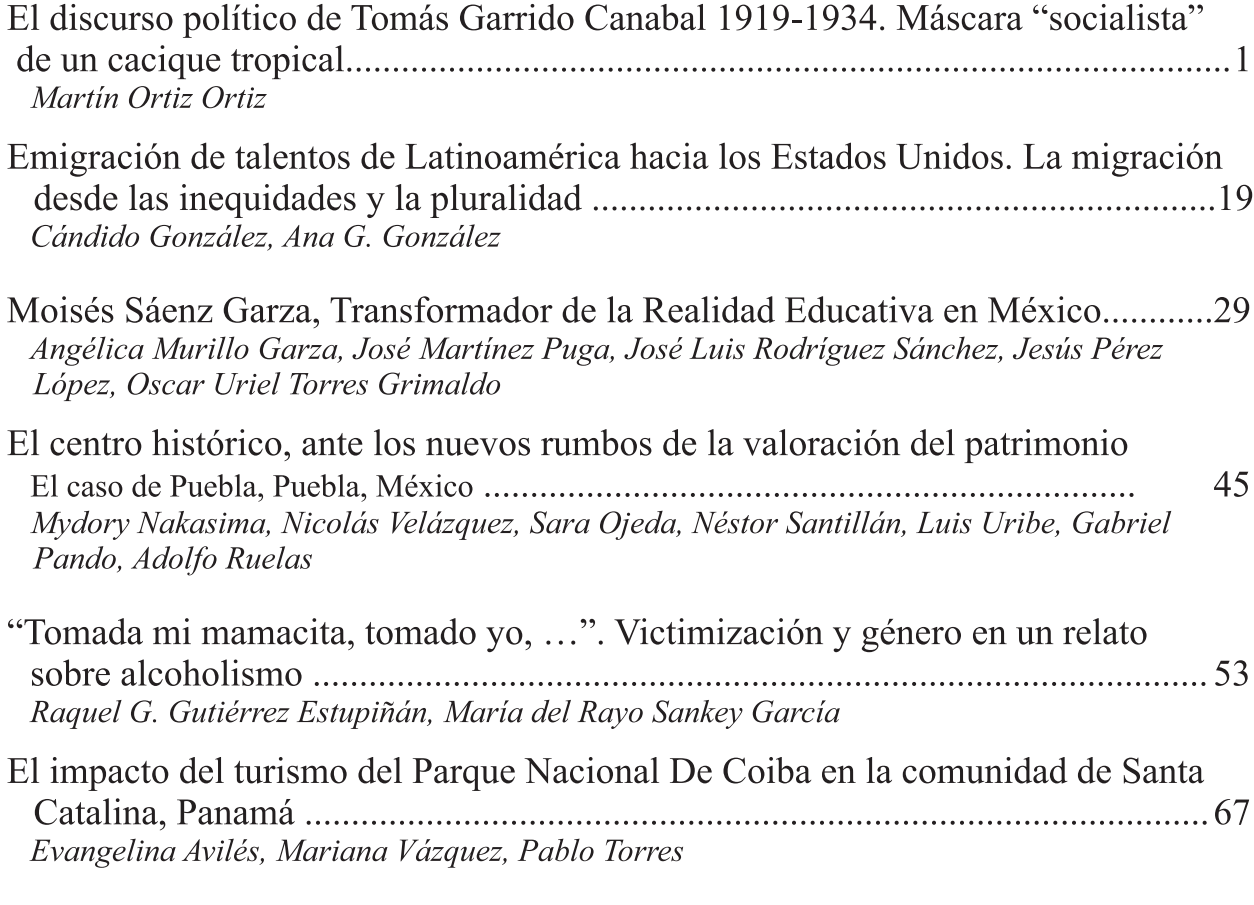

#### Medicina y Ciencias de la Salud

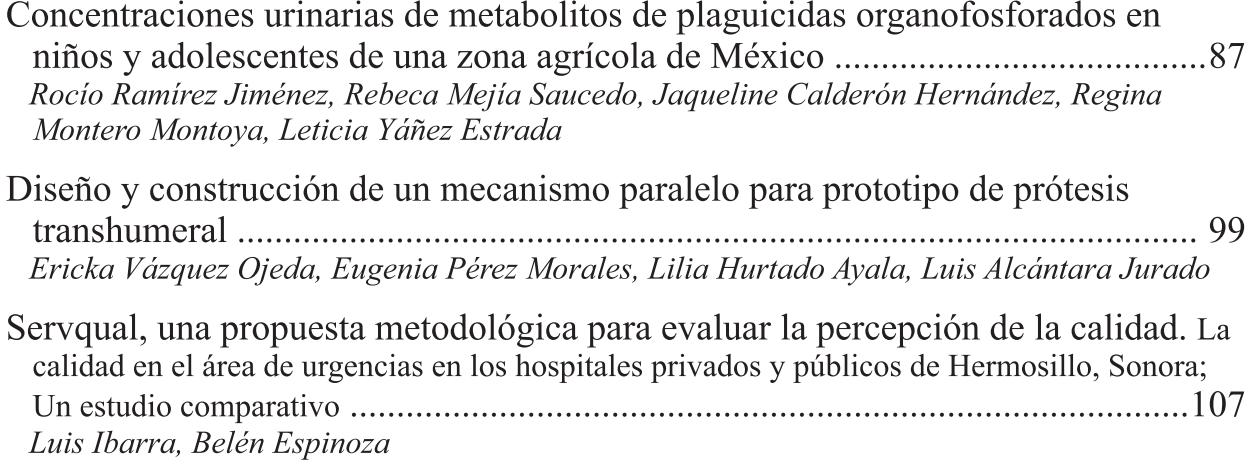

### Índice de contenidos

#### Ecología y Medio Ambiente

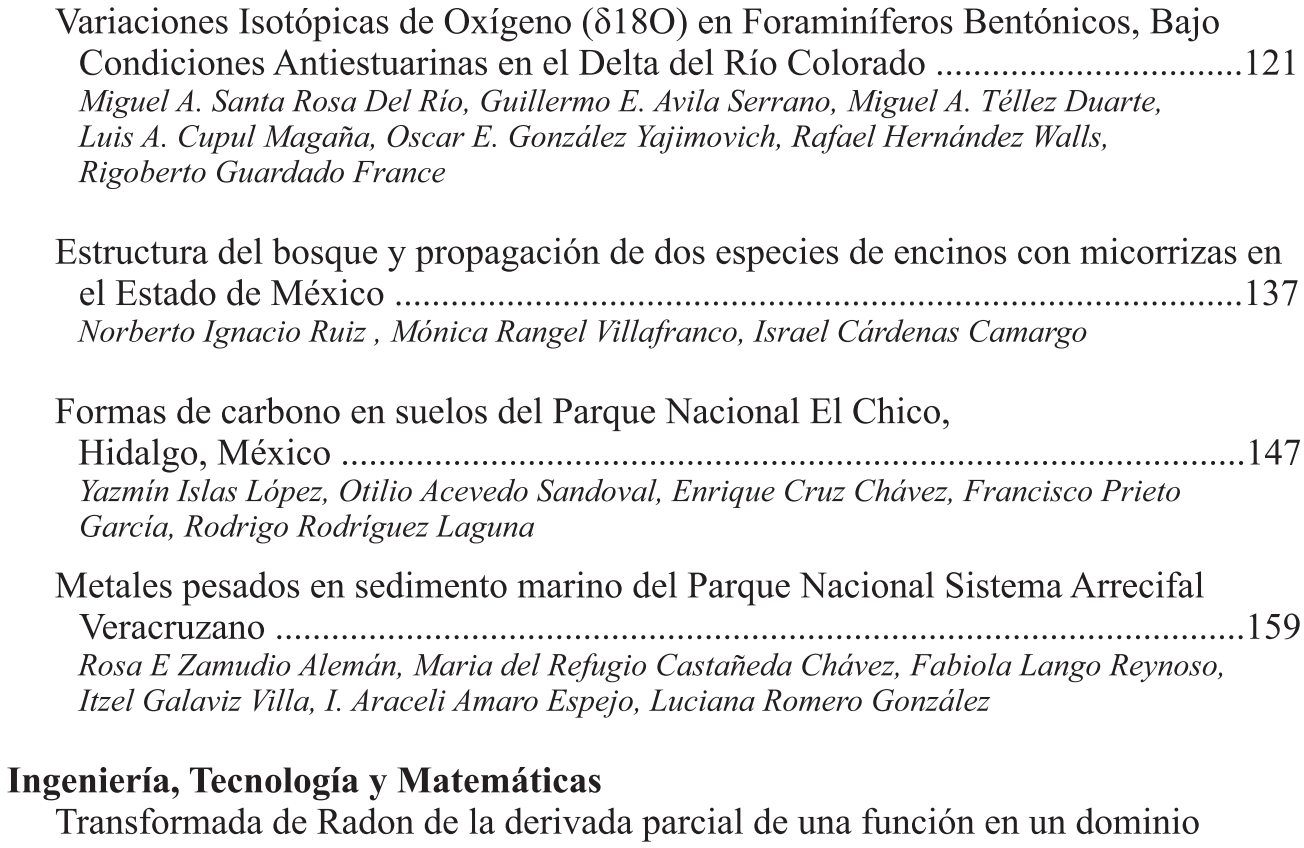

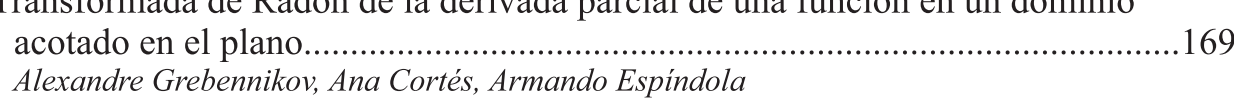

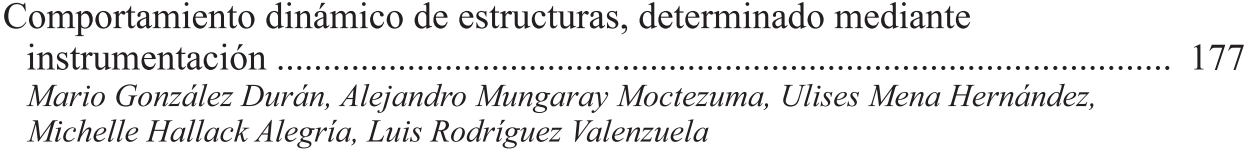